## **Apache Hadoop YARN: The Nextgeneration Distributed Operating System**

Zhijie Shen & Jian He @ Hortonworks

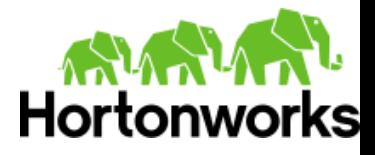

#### **About Us**

- Software Engineer  $@$  Hortonworks, Inc.
- $\bullet$  Hadoop Committer  $@$  The Apache Foundation
- We're doing YARN!

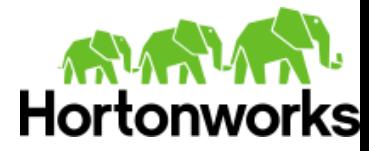

### **Agenda**

- What Is YARN
- YARN Framework
- Recent Development
- Writing Your YARN Applications

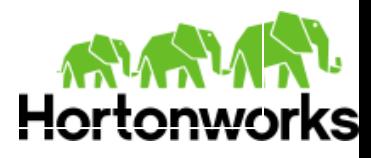

## **What Is YARN (1)**

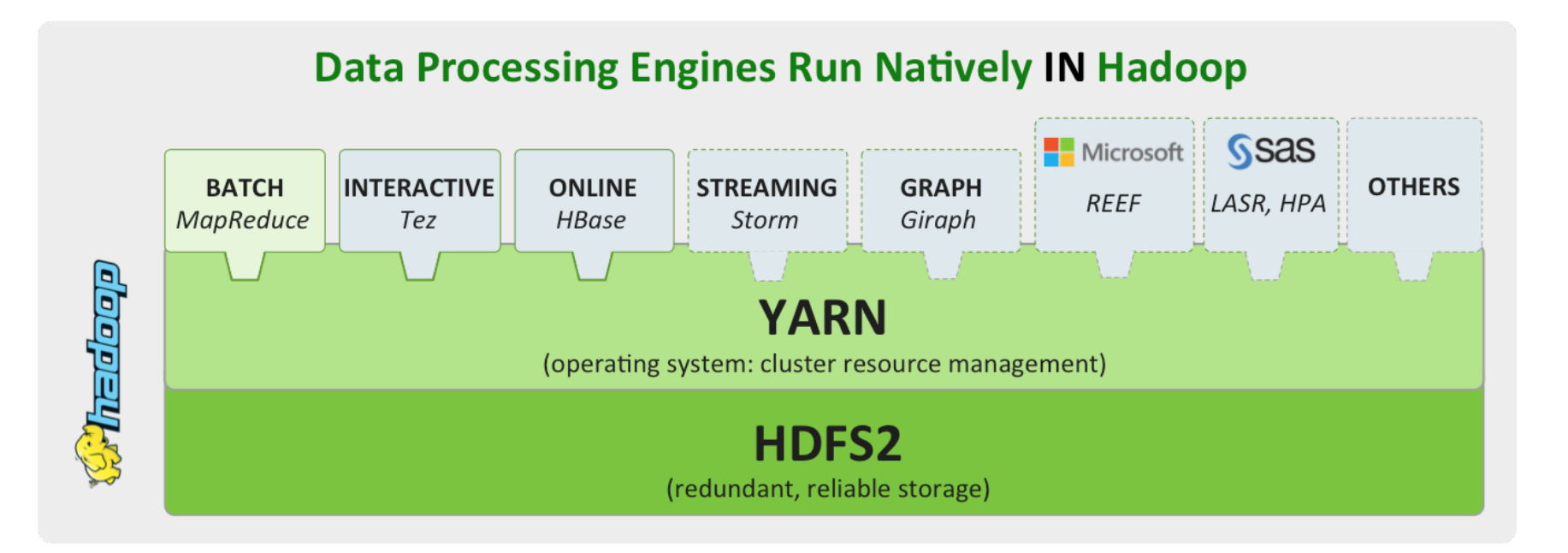

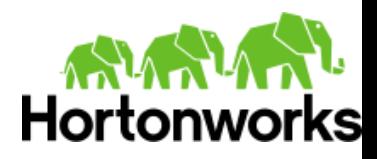

## **What Is YARN (2)**

Motivation:

- Flexibility Enabling data processing model more than MapReduce
- Efficiency Improving performance and QoS
- Resource Sharing Multiple workloads in cluster

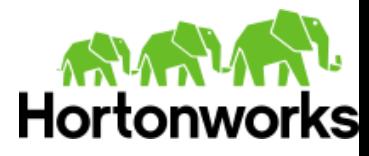

### **Agenda**

- What Is YARN
- YARN Framework
- Recent Development
- Writing Your YARN Applications

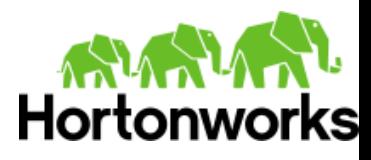

## **YARN Framework (1)**

#### JobTracker-TaskTracker

- MapReduce Only
- **Scalability** 
	- **○ 2009 8 cores, 16GB of RAM, 4x1TB disk**
	- **○ 2012 16+ cores, 48-96GB of RAM, 12x2TB or 12x3TB of disk**

#### **Poor Cluster Utilization**

**○ distinct map slots and reduce slots**

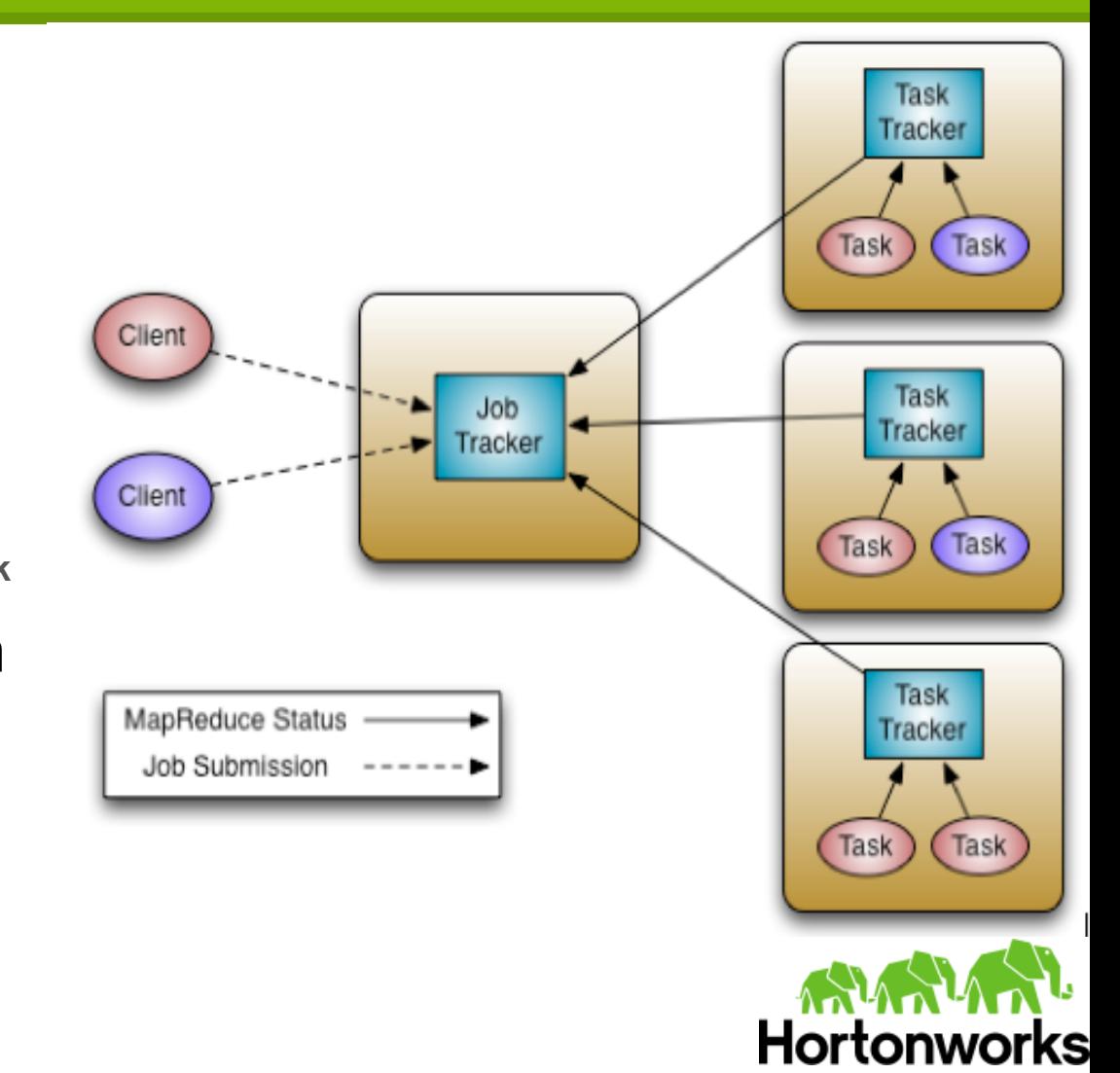

# **YARN Framework (2)**

#### RescourceManager:

**Arbitrates resources among all the applications in the system**

#### NodeManager:

**the per-machine slave, which is responsible for launching the applications' containers, monitoring their resource usage**

#### ApplicationMaster:

**Negatiate appropriate resource containers** from the Scheduler, tracking their status and **monitoring for progress**

#### Container:

**Unit of allocation incorporating resource elements such as memory, cpu, disk, network etc, to execute a specific task of the application (similar to map/reduce slots in MRv1)**

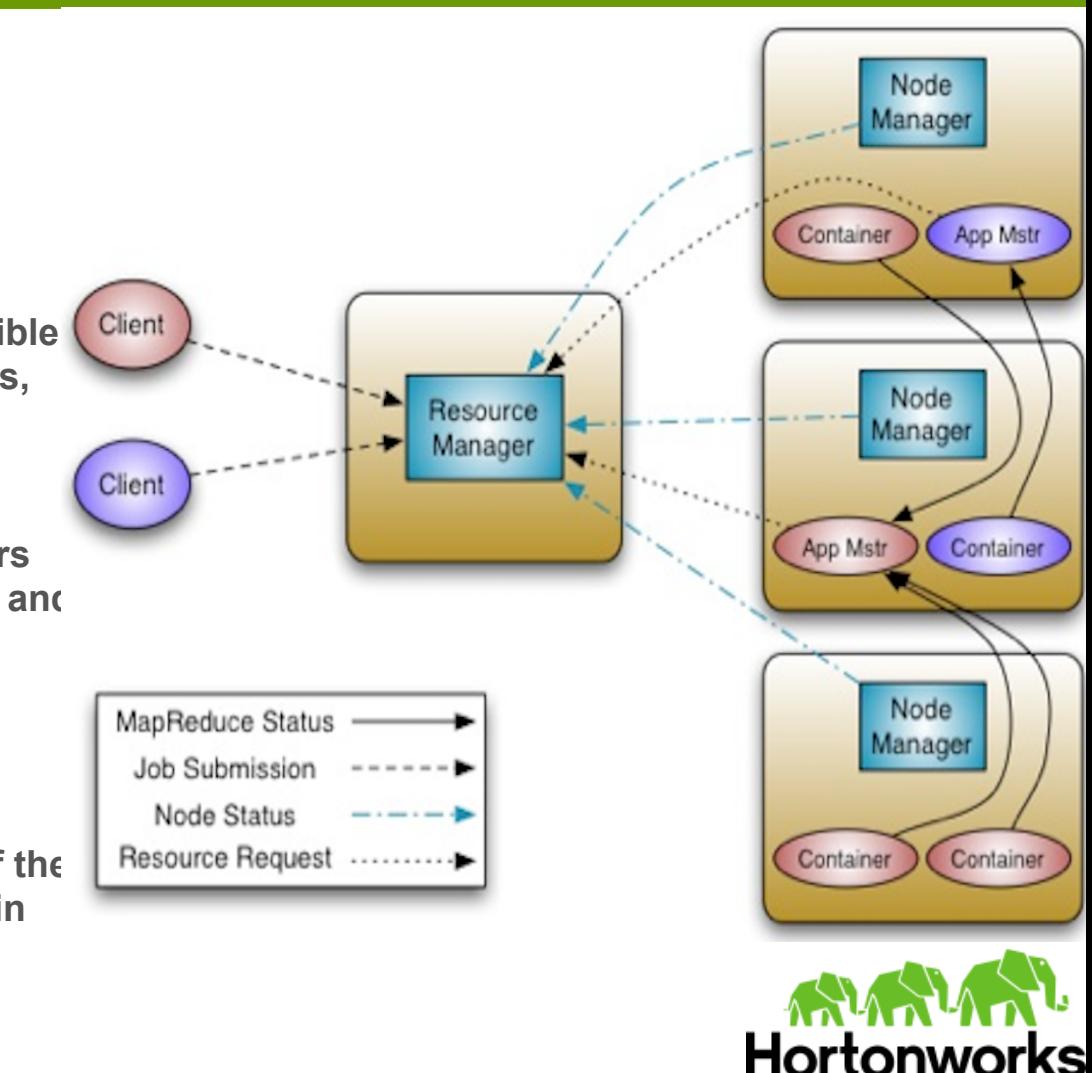

## **YARN Framework (3)**

#### Execution Sequence:

- 1. A client program submits the application
- 2. ResourceManager allocates a specified container to start the ApplicationMaster
- 3. ApplicationMaster, on boot-up, registers with ResourceManager
- 4. ApplicationMaster negotiates with ResourceManager for appropriate resource containers
- 5. On successful container allocations, ApplicationMaster contacts NodeManager to launch the container
- 6. Application code is executed within the container, and then ApplicationMaster is responded with the execution status
- 7. During execution, the client communicates directly with ApplicationMaster or ResourceManager to get status, progress updates etc.
- 8. Once the application is complete, ApplicationMaster unregisters with ResourceManager and shuts down, allowing its own container process

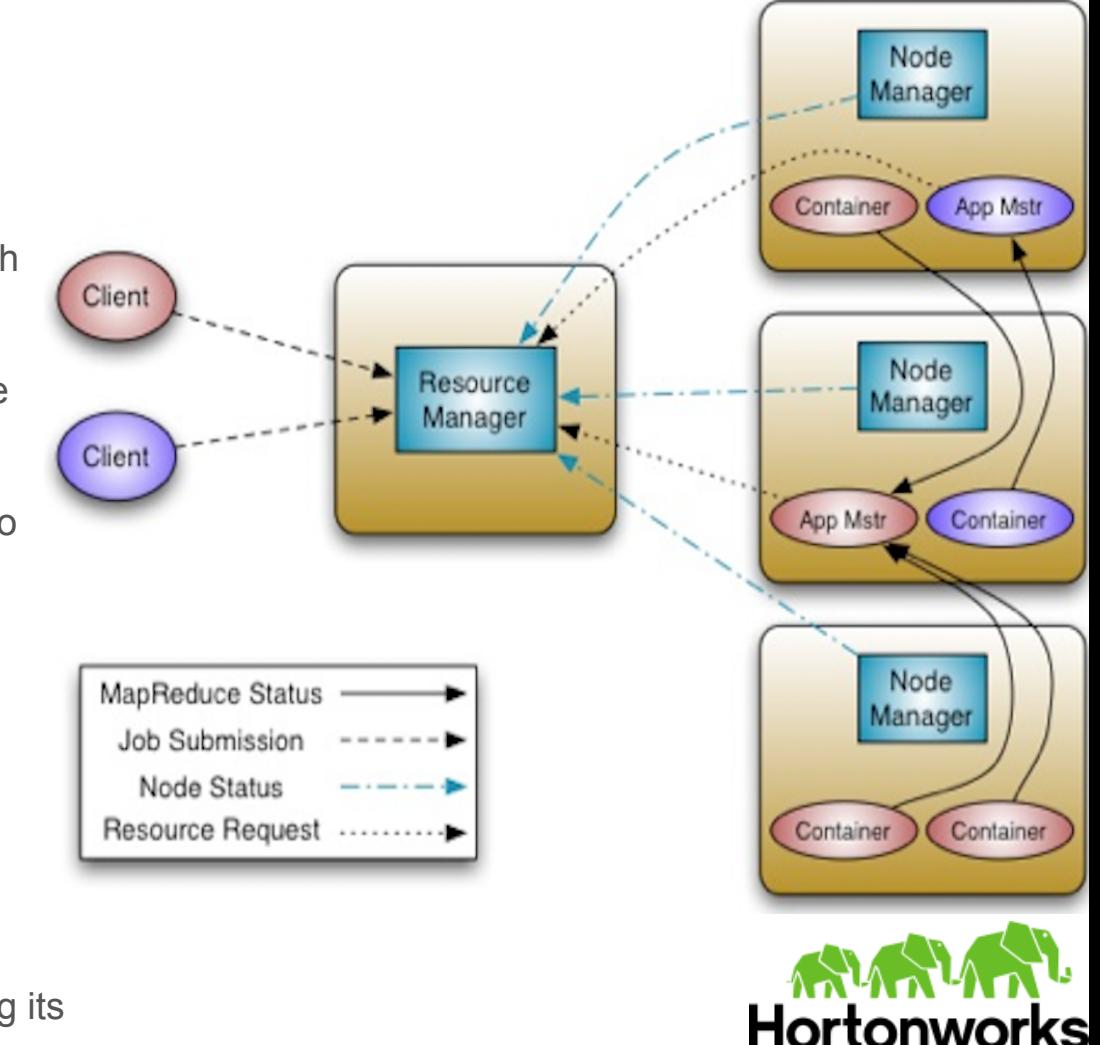

# **YARN Framework (4)**

#### ResourceManager

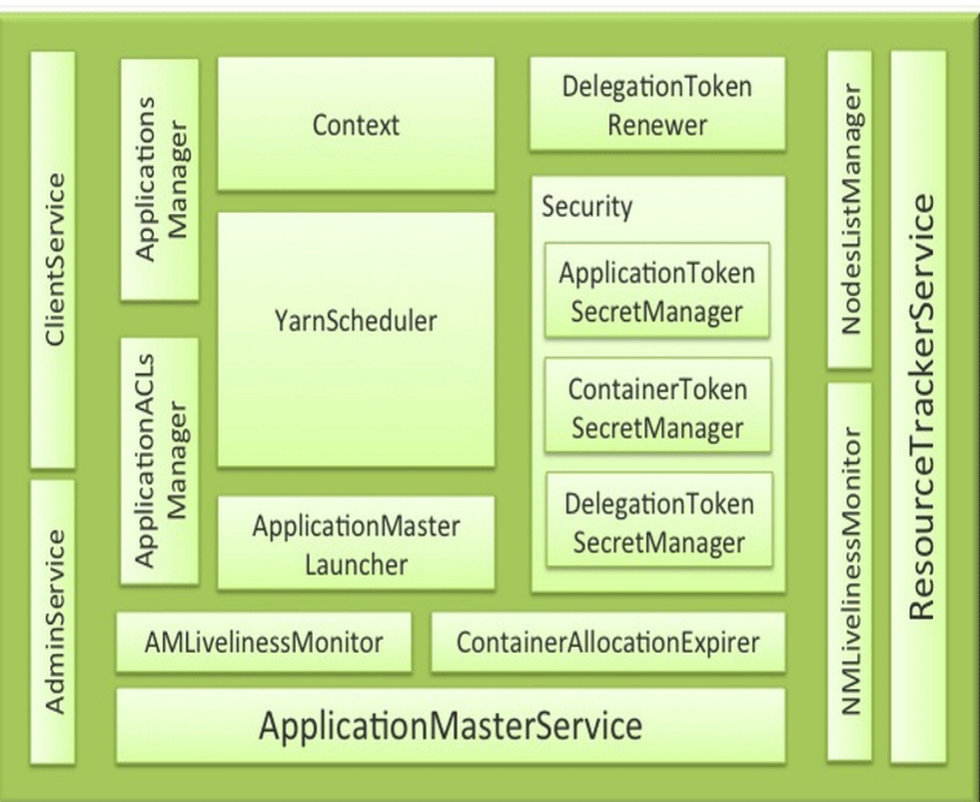

**Components interfacing RM to the clients:**

- **ClientRMService**
- **AdminService**

**Components interacting with the per-application AMs:**

● ApplicationMasterService

**Components connecting RM to the nodes:**

**ResourceTrackerService** 

**Core of the ResourceManager**

- ApplicationsManager
- **Scheduler**
- **Security**

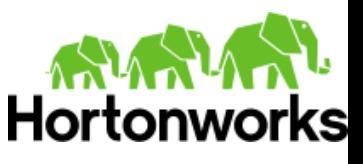

# **YARN Framework (5)**

#### NodeManager

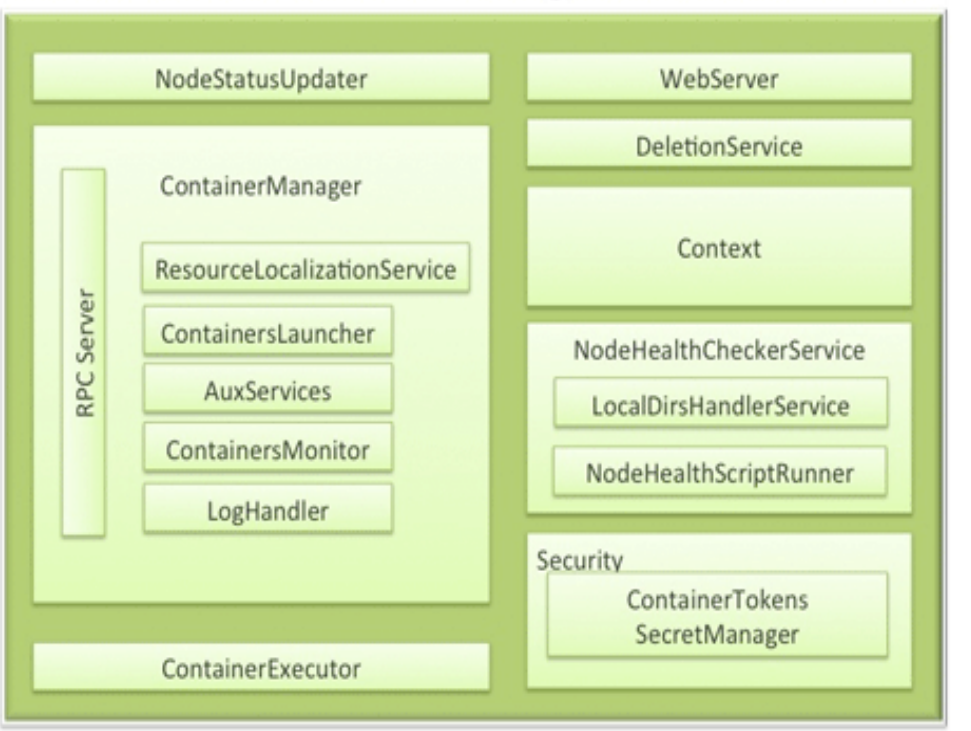

**Component for NM-RM communication:**

**NodeStatusUpdater** 

**Core component managing containers on the node:**

**ContainerManager** 

**Component monitoring node health:**

**NodeHealthCheckService** 

**Component interacting with OS to start/stop the container process:**

**ContainerExecutor** 

**ACL and Token verification:**

**Security** 

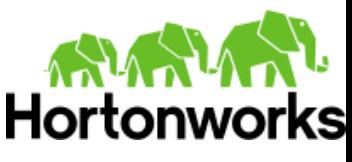

## **YARN Framework (7)**

- **Scheduler**
- FIFO
- Fair
- Capcity

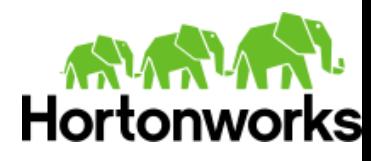

#### **Agenda**

- What Is YARN
- YARN Framework
- Recent Development
- Writing Your YARN Applications

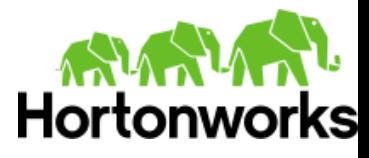

### **Recent Development (1)**

#### ResourceManager High Availability

- RM is a single point of failure.
	- Restart for various reasons: Bugs, hardware failures, deliberate downtime for upgrades
- Goal: transparent to users and no need to explicitly monitor such events and re-submit jobs.
- Overly complex in MRv1 for the fact that JobTracker has to save too much information: both cluster state and per-application running state.
	- o limitation: JobTracker dies meaning all the applications' running-state are lostHortonwo

## **Recent Development (2)**

#### ResourceManager Recovery

- RM Restart Phase 1 (Done): All running Applications are killed after RM restarts.
- RM Restart Phase 2: Applications are not killed and report running state back to RM after RM comes up.
- RM only saves application submission metadata and cluster-level status (eg: Secret keys, tokens)
- Each application is responsible for persisting and recovering its application-specific running state.
	- $\circ$  MR job implements its own recovery mechanism by writing job-specific history data into a separate history file on HDFS

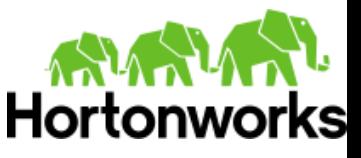

#### **Recent Development (3)**

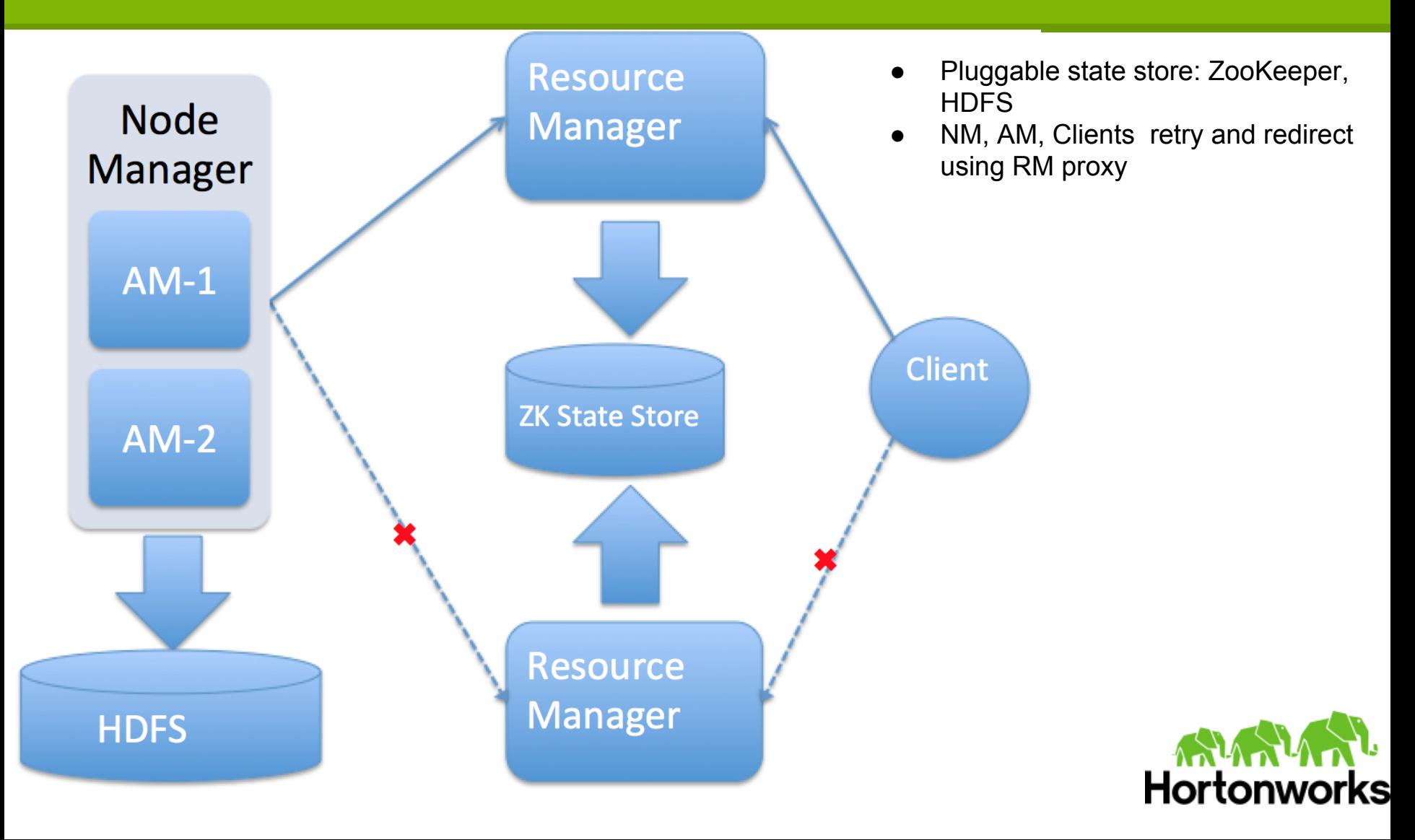

### **Recent Development (4)**

#### ResourceManager Failover

- Leader election (ZooKeeper)
- Transfer of resource-management authority to a newly elected leader.
- Clients (NM, AM, clients) redirect to the new RM  $\circ$  abstracted by RMProxy.

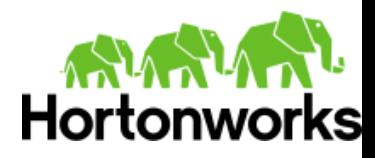

### **Recent Development (5)**

- Long Running Service
- Work-preserving AM restart.
- Work-preserving RM restart.
- Work-preserving NM restart.

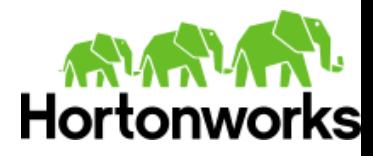

## **Recent Development (6)**

#### Application Historic Data Service

- ResourceManager records generic application information
	- Application
	- ApplicationAttempt
	- Container
- ApplicationMaster writes framework specific information
	- Free for users to define
- Multiple interfaces to inquiry the historic information
	- RPC
	- Web UI
	- RESTful Services

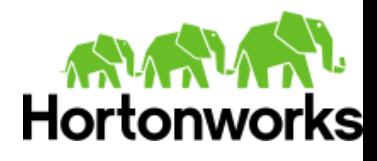

### **Recent Development (7)**

#### Application History Data Service

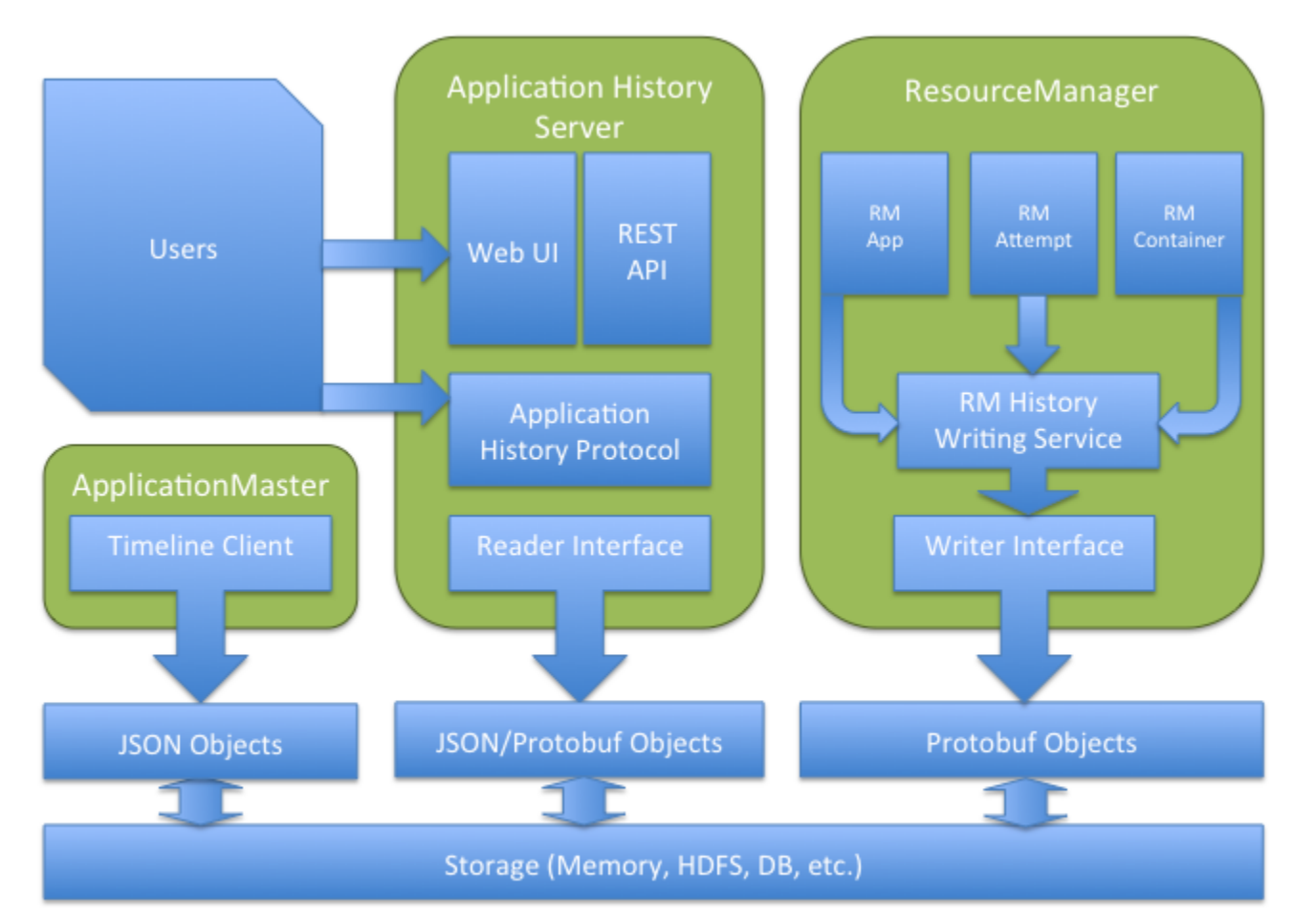

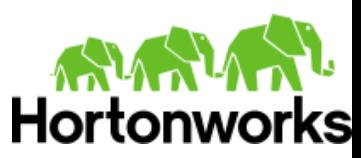

### **Agenda**

- What Is YARN
- YARN Framework
- Recent Development
- Writing Your YARN Applications

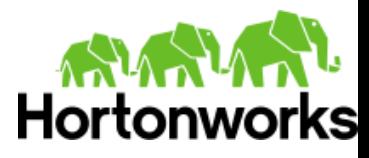

## **Writing Your YARN Applications (1)**

#### Client API

- ApplicationClientProtocol
	- The protocol for a client that communicates w ResourceManager
	- submitApplication, getApplicationReport, killApplication, etc.
	- YarnClient Library
		- Wrapper over ApplicationClientProtocol to simplify usage

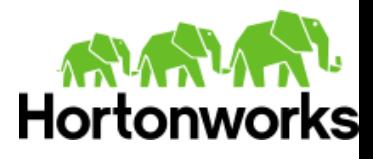

# **Writing Your YARN Applications (2)**

#### ApplicationMaster API

- ApplicationMasterProtocol
	- The protocol used by ApplicationMaster to talk to ResourceManager
	- registerApplicationMaster, finisApplicationMaster, allocate
	- AMRMClient, AMRMClientAsync
- **ContainerManagementProtocol** 
	- The protocol used by ApplicationMaster to talk to NodeManager to
	- startContainers, stopContainers, etc.
	- NMClient, NMClientAsync

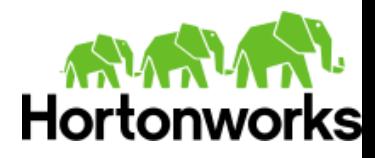

## **Writing Your YARN Applications (3)**

#### Example - Client: submitting an application

// Get the RPC stub

...

...

ApplicationClientProtocol applicationsManager =

((ApplicationClientProtocol) rpc.getProxy(

ApplicationClientProtocol.class, rmAddress, appsManagerServerConf));

// Assign an application ID

GetNewApplicationRequest request =

Records.newRecord(GetNewApplicationRequest.class);

GetNewApplicationResponse response =

applicationsManager.getNewApplication(request);

// Create the request to send to the ApplicationsManager SubmitApplicationRequest appRequest =

 Records.newRecord(SubmitApplicationRequest.class); appRequest.setApplicationSubmissionContext(appContext); // Submit the application to ResourceManager applicationsManager.submitApplication(appRequest);

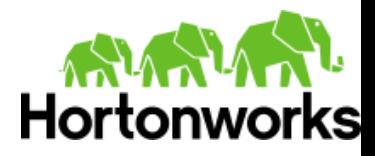

# **Writing Your YARN Applications (4)**

#### Example - Client: getting an application report

// Get an application report

GetApplicationReportRequest reportRequest =

Records.newRecord(GetApplicationReportRequest.class);

reportRequest.setApplicationId(appId);

GetApplicationReportResponse reportResponse =

applicationsManager.getApplicationReport(reportRequest);

ApplicationReport report = reportResponse.getApplicationReport();

#### Example - Client: killing an application

…

…

// Kill an application

KillApplicationRequest killRequest =

Records.newRecord(KillApplicationRequest.class);

killRequest.setApplicationId(appId);

applicationsManager.forceKillApplication(killRequest);

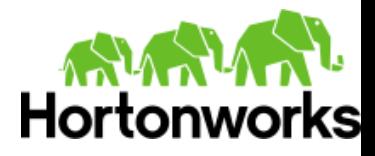

# **Writing Your YARN Applications (5)**

#### Example - AM: registration

// Get the RPC stub

ApplicationMasterProtocol resourceManager =

 (ApplicationMasterProtocol) rpc.getProxy(ApplicationMasterProtocol.class, rmAddress, conf); RegisterApplicationMasterRequest appMasterRequest =

Records.newRecord(RegisterApplicationMasterRequest.class);

// Set registration details

...

RegisterApplicationMasterResponse response =

resourceManager.registerApplicationMaster(appMasterRequest);

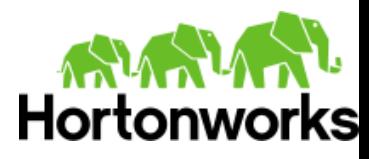

# **Writing Your YARN Applications (6)**

#### Example - AM: requesting containers

List<ResourceRequest> requestedContainers;

List<ContainerId> releasedContainers

AllocateRequest req = Records.newRecord(AllocateRequest.class);

// The response id set in the request will be sent back in

// the response so that the ApplicationMaster can

// match it to its original ask and act appropriately.

req.setResponseId(rmRequestID);

// Set ApplicationAttemptId

req.setApplicationAttemptId(appAttemptID);

// Add the list of containers being asked for

req.addAllAsks(requestedContainers);

// Add the list of containers which the application don't need any more

req.addAllReleases(releasedContainers);

// Assuming the ApplicationMaster can track its progress

req.setProgress(currentProgress);

AllocateResponse allocateResponse = resourceManager.allocate(req);

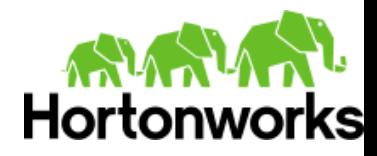

## **Writing Your YARN Applications (7)**

#### Examples - AM: Starting containers

// Get the RPC stub

ContainerManagementProtocol cm =

(ContainerManager)rpc.getProxy(ContainerManagementProtocol.class, cmAddress, conf);

// Now we setup a ContainerLaunchContext

ContainerLaunchContext ctx =

Records.newRecord(ContainerLaunchContext.class);

 … // Send the start request to the ContainerManager StartContainerRequest startReq = Records.newRecord(StartContainerRequest.class); startReq.setContainerLaunchContext(ctx); cm.startContainer(startReq);

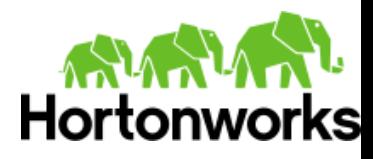

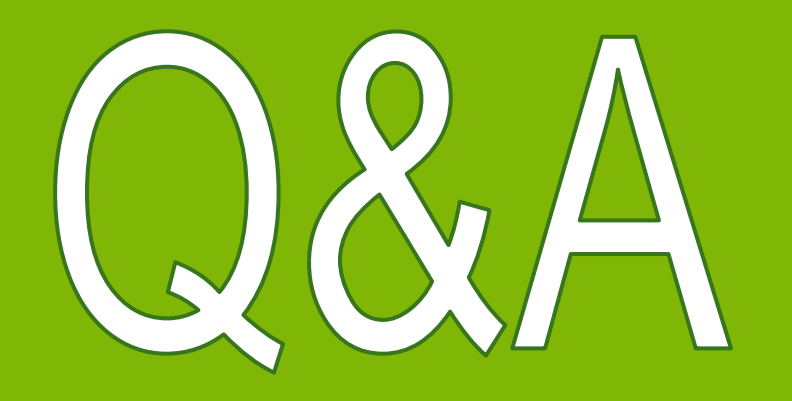

http://hortonworks.com/labs/yarn/

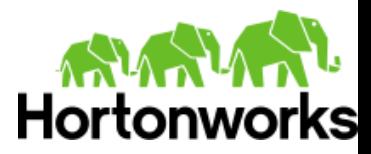